سنة أولى ليسانس)2023/2022( السداس ي 1 مقياس: الإعلام الآلي

**الوحدة :5 طريقة عمل الحاسوب)الجزء 2(**

- **نظام التشغيل )System Operation )**
	- **لغات البرمجة**
	- **البرامج التطبيقية/املساعدة**
- **دوراملكوناتالبرمجيةفي عمل الحاسوب**

نواصل في هذه الوحدة شرح المكونات الرئيسية للحاسوب (الشكل 1) لتوضيح مبدأ عمله. وبما أننا تطرقنا للمكونات المادية في الوحدة السابقة، سنتم شرح المفاهيم الخاصة بالمكونات البرمجية في هذه الوحدة.

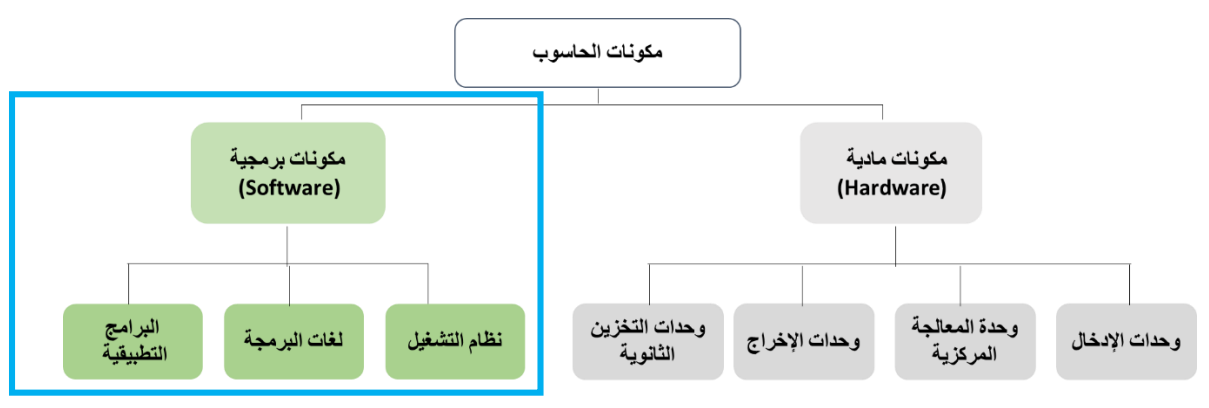

**الشكل .1 املكونات األساسية للحاسوب**

تعتبر المكونات البرمجية الجزء غير المحسوس من عالم الحاسوب وهي عبارة عن مجموعة من الأوامر أو التعليمات التي تكون مرتبة في تسلسل معين، حيث يقوم الجهاز بتنفيذ هذه الأوامر لكي يحقق عملية أو غرض ما. وتنقسم المكونات البرمجية إلى ثلاثة أقسام رئيسية هي:

## **.1 نظام التشغيل )System Operation)**

- ♦ نظام التشغيل هو النّظام الّذي يوفّر للمُستخدم واجهة تُمكنه من الاستفادة من المكونات الماديّة.  $\ddot{\cdot}$ ُ ر<br>م ֦֧֦֧֦֧֦֧֦֧֦֧֦֧֦֧֦֧֦֧֦֦֦֦֦֦֦֦֦֜ ֦֧֦֧֦֧<br>֧ ֦֧֦֧֦֦֦֦֦֦֧֝*֛*
- ◆ \_ يحتوي نظام التشغيل على جميع الأوامر التي تمكن المستخدم من إنشاء وفتح وحفظ الملفات وتصميم البرامج الخاصة وغير ذلك.

بدون نظام التشغيل لا يستطيع أي حاسوب العمل، ولا يستطيع أي برنامج أيضا العمل بدون نظام تشغيل إذ يعتبر نظام التشغيل حلقة الوصل بين المستخدم وجهاز الحاسوب.

- من وظائف نظام التشغيل:
- التحكم في مسار البيانات.
- تحميل البرامج إلى الذاكرة.
- التحكم في وحدة الذاكرة الرئيسية.
- التحكم في وحدات الإدخال والإخراج.
- ♦ اكتشاف الأعطال وإشعار المستخدم بها.
- تم تطوير عدة أنظمة تشغيل منذ ظهور أول حاسوب من طرف شركات عديدة وأشهر هذه الأنظمة هي:
- **نظام التشغيلWindows:** أنشأتهشركة Microsoft. من مميزاته أنه ةمكن تشغيل عدة تطبيقات في آن واحد كما ةمكن للبرامج أن تتبادل املعطيات فيما بينها. وكلمة Windowsباإلنجليزةة هي جمع للكلمة Windowوهي النافذة، بمعنى أن كل تطبيق أو برنامج يقوم المستخدم بفتحه أو تشغيله يخصص له نظام التشغيل نافذة خاصة. نتطرق بالتفصيل لهذا النظام ومختلف إصداراته في الوحدة الموالية.

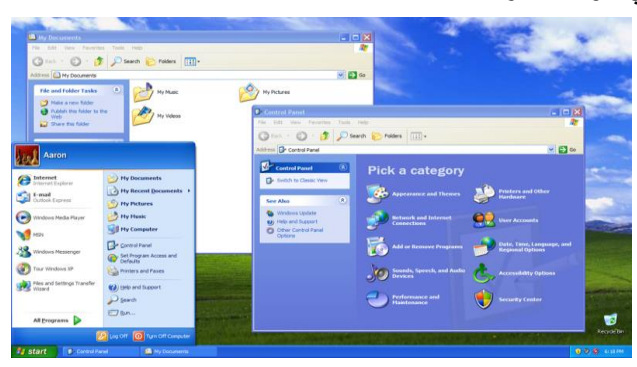

 **الشكل .2 واجهة نظام التشغيل WINDOWS**

- **نظام التشغيل UNIX**: يعتبر من أقدم أنظمة التشغيل، وقد تم إنتاجه من قبل شركة T & AT، إال أن أهم ما ةميز هذا النظام هو قدرته على توفير أقوى نظام أمنى، بالإضافة إلى قدرته على تشغيل الأجهزة الكبيرة والشبكات.
- **نظام التشغيلLINUX:** يعتبر من األنظمة التيتشبه أنظمة UNIX، إال أنه ةتميز عنه بمجانتيه وقابليته للتطوير )مفتوح المصدر) . يتمتع هذا النظام بواجهة رسومية رائعة كذلك، بالإضافة إلى أن لهذا النظام مجموعة من الإصدارات المتنوعة المُخْتلفة، كما تتوفر بهذا النظام درجة أمان وحماية مرتفعة يلاحظها المُستخدم عند استخدام هذا النظام.<sup>1</sup> ٍ<br>ا ُ
- **نظام التشغيلMacintosh:** يشارإلىذلكالنظام بـ االختصارMac،وقد أنتجتهشركةآبل )Apple)،ويرتبطفيالغالب بأجهزة هذه الشركة أكثر من غيرها، وبتميز بقدرته العالية على التعامل مع البيانات لاسيما الصور، وهو ما يجعله الخيار ًالأمثل والأفضل للمصممين جميعًا.
	- **.2 لغات البرمجة**
- \* \_ هي مجموعة من الأوامر ، تكتب وفق قواعد تُحَدَّد بواسطة لغة البرمجة ، ومن ثُمَّ تمر هذه الأوامر بعدة مراحل إلى أن تنفذ على جهاز َّ َ ُ َّ ُ الحاسوب.
- تستعمل من طرف مختصين في البـرمجة (مبـرمجين) لكتـابة الأوامر الموجهة للحـاسوب (Program) لبنـاء مختلف التطبيقات والبـرمجيـات .
	- تـوجد حـاليا أكـثر من 500 لـغة بـرمجـة لـكل منـها قـواعـد خـاصة و مـن أشهـرها AVA, C++, C#, PYTHON.

**<sup>.</sup>** <sup>1</sup> https://read.opensooq.com

- عـادة تكتب البـرامج باستعمـال لـغة بـرمجـة عالية المستـوى (يفهمها الإنسـان) ثـم تتـرجم بـواسطـة بـرنامج متـرجم(Compiler) الى لغة منخفضة المستوى.
	- ♦ تنقسم لغات البرمجة إلى مستوبات حسب تطورها:
- ◆ لغة الآلة: هي اللغة الأم لجميع لغات البرمجة وهي اللغة التي تتمكن أجهزة الحواسيب فقط من فهمها، وبتم تمثيل هذه ُالبرامج بالنظام الثنائي (عبارة عن مجموعة 0 و1 تفهم من طرف الآلـة/ الحـاسـوب) ، وتُعتبر عملية كتابة هذه البرامج ً<br>آ أمراً معقداً للغاية على المُبرمجين، كما تختلف لغة الآلة من جهاز حاسوبٍ لآخر. في حواسيب الجيل الأول كان المطورون ً<br>آ و<br>أ يعتمدون على لغة الآلة (أي سلسلة من 0 و1 وهذا ما جعل البرمجة أمرا معقدا للغاية، ومتاحا لفئة معينة فقط.
- ◆ لغة التجميع (منخفضة الم*س*توى): هي تطوير وتبسيط للغة الآلة وتُعتبر لغة أسهل نسبياً من لغة الآلة؛ وذلك لاحتوائها ُ ً على بعض مفردات اللغة الإنجليزية، مما يجعل قراءة برامجها وفهمها أسهل مقارنةً ببرامج لغة الآلة، وتعمل برامج هذا ً المستوى من لغات البرمجة بمثابة مُترجم يعمل على تحويل برامج اللغات العالية المُستوى التي يكتبها الإنسان إلى لغة الآلة ٍ<br>ا ُالتي تفهمها الأجهزة، وكما هو الحال في لغة الآلة فإن لغات التجميع هي لغات غير محمولة؛ أي أنه لا يُمكن نقل برنامج مكتوب بلغة التجميع من جهاز كمبيوتر لآخر<sup>1</sup>. كان ظهور لغة التجميع مرتبطا بحواسيب الجيل الثاني ما سمح بت*س*هيل أكثر مع البرمجة وخاصة عند تتبع الأخطاء البرمجية أو التعديلات على الأوامر، فبعدما كانت عبارة عن مصفوفات من 0 و1 صارت أقرب قليلا للغة الإنسان، مثال: جمع ADD، نقل MOV (مع ذكر المكان المطلوب من الذاكرة الحية). من الجدير بالذكر أن هذه التفصيالت مثال لم تسمح بنقل البرامج ألنها تعتمد على نوع املعالج.
- **اللغاتالراقية)عاليةاملستوى(:** هيأقربللغةالبشر مثل( ...; Cobol ,C ,Pascal). وهياللغاتالتي عنى ت بتطوير البرامج ُ ُوالتطبيقات المُختلفة التي يتعامل معها المُستخدِم يومياً، تعمل على بيئات رسومية وتتميز بالسهولة والقوة. لكتابة الأوامر ر<br>ا ً<br>آ مثل: إذا كانIf، اقرأ Read،اطبع Print( مع ذكر الجملة املطلوبة مباشرة وهذا ما جعل هذه اللغات أبسط كما أن التعامل المباشر مع الأماكن في الذاكرة صار ضمنيا). توفر لغات البرمجة المختارة مجموعة من الأمور الأساسية للاستناد إليها أثناء عملية تكوين البرنامج ومجموعة من القواعد التي تمكن من التعامل مع معلومات وتنظيمها بغرض أداء العمل المطلوب تتمثل هذه الأسس والقواعد بصفة عامة في:
	- المعلومات وتخزينها.
	- األوامر وتنظيم سيرها.
		- التصميم الخاص.

## **.3 البرامج التطبيقية/املساعدة**

- **البرامج املساعدة:** هي البرامج التي تقوم بوظيفة معينة مساندة أو مرافقة لنظام التشغيل وموجودة عند تثبيتهو على الغالب تكون بسيطة: كالساعة والتقويم ودفتر الملاحظات والآلة الحاسبة. من وظائفها أيضا:
	- ♦ \_ تشخيص المشاكل المتعلقة بالأقراص.
		- إعادة بناء القرص واستعادة بياناته.
			- ضغط امللفات.
			- تسريع أداء الجهاز.

**<sup>.</sup>** <sup>1</sup> What is a programming language?"

- حفظ وتأمين امللفات.
- البرامج التطبيقية: هي نوع من البرامج التي يتم استخدامها بعد تحميلها على نظام التشغيل (أي لي*ست* موجودة ضمنيا)، وهذه البرامج مثل: برامج معالجة النصوص، قواعد البيانات، تطبيقات الوسائط املتعددة، قواعد البيانات، وجداول البيانات. تنقسم البرامج التطبيقية إلى نوعين:
- تطبيقات مفتوحة المصدر: وهي تطبيقات مجانية يمكن للم*س*تخدم بأن يقوم بالتعديل عليها ون*سخ*ها ومشاركتها مثل متصفح الفاير فوكس.
- **البرامج والتطبيقات الخاصة أو مغلقة املصدر:** وهذه البرامج ةمكن أن تكون مجانية أو مدفوعة، لكن ال ةمكن للمستخدم التعديل عليها أو نسخها ومشاركتها، مثل الفوتوشوب، الإنترنت إكسبلورر، والآيتونز.

## **.4 دوراملكوناتالبرمجيةفي عمل الحاسوب**

- عند تشغيل الحاسوب، يقوم نظام التشغيل بتفحص أجهزة وملحقات الآلة مثل الذاكرة المركزية، لوحة المفاتيح، الفأرة، قارئ القرص، المروحة، .... الخ. إذا كانت الآلة غير جاهزة للعمل يظهر نظام التشغيل معلومة للمستخدم تبين نوع الخلل عن طريق رسالة مكتوبة على الشاشة أو عن طريق إشارة صوتية (Bip).
- بعد التأكد من مكونات الآلة، يقوم نظام التشغيل بشحن برنامج التشغيل من الذاكرة الميتة والذي بدوره يشغل برنامج التشغيل والذي يسمح باستعمال باقي برامج ومكونات نظام التشغيل الضرورية في الذاكرة الحية حتى ةمكنه التفاعل مع املستعمل وأوامره.
- ينظم طريقة حفظ الملفات على القرص، بالطريقة التالية: يقسم القرص إلى أجزاء وأماكن ويضع في بداية كل قرص جدولا (فهرس) للملفات الموجودة في القرص (اسم الملف، عنوان الملف، عدد أحرف الملف ...). وهذا ما يسهل عملية إيجاد الملف فبدلا من البحث في القرص كاملا، يقوم باسترجاع المكان من الفهرس والذهاب مباشرة اليه. ومن الجدير بالذكر أن عملية **تهيئة القرص formatage Le** مبنية على أساس إعادة كتابة هذا الجدول فقط أي ال تمحى البيانات املوجودة في القرص الصلب أو قرص الفالش. وقد اعتمد على هذا املبدأ في استرجاع امللفات التي لم تعد تظهر في الحاسوب أو الهواتف الذكية بعد عملية التهيئة لاسترجاع الملفات أو الصور مثلا. البرامج المصممة لاسترجاع الملفات تقوم بالبحث في القرص مباشرة ولا تعتمد على هذا الجدول. أما الطريقة الأمثل لحذف كل البيانات بدون الاعتماد على برامج مساعدة فهي إعادة ملأ القرص بمعلومات أخرى جديدة وهذا ما ي*س*مح ب**سحق** البيانات القديمة واسترجاع الجديدة فقط (مثلا تشغيل فيديو فارغ على الهاتف حتى تمتلئ الذاكرة وهكذا الفيديو يقوم بسحق البيانات القديمة تماما).

نظام التشغيل يحتفظ بقاعدة معلومات (base de registre) تجعله يعرف:

- البرنامج أو التطبيق الذي يعالج ملف ما،
- مكان أو عنوان هذا التطبيق في القرص وكذا عدد أحرفه.
- ينقسم اسم الملف إلى جزأين تفصل بينهما نقطة، جزء يمثل اسم الملف وجزء يرمز للبرنامج أو التطبيق الذي يعلج هذا النوع من امللفات، مثل:
	- Word التطبيقي البرنامج يعالجه rapport :امللف Rapport.doc
		- Excelالتطبيقي البرنامج يعالجه rapport :امللف Rapport.xls

bmp.Image امللف: Imageصورةمن نوع bmp يعالجهتطبيق معالجللصور، ...إلخ.

وسيتم التفصيل أكثر في هذه النقطة في الوحدة 12 المجلدات والملفات.

- ♦ عندما يطلب المستخدم فتح ملف ما (مثلا ينقر مرتين بالفأرة على الملف Rapport.doc)، يقوم نظام التشغيل بما يلي:
	- ةبحث عن مكان تواجد هذا امللف في الذاكرة الثانوية)القرص الصلب( وعدد أحرفه،
		- ةقوم بشحن امللف في مكان فارغ في الذاكرة الحية )RAM).
- ةبحث في قاعدة معلوماته عن التطبيق الذي يعالج هذا النوع من امللفات )في مثالنا .doc)، فيجد التطبيق )اسمه وعنوانه وعدد أحرفه)،
	- ةقوم بشحن التطبيق في مكان فارغ في الذاكرة الحية، بعدها يشغل التطبيق مقدما له عنوان امللف.